# **Download Photoshop Cs6 Full Version With Crack**

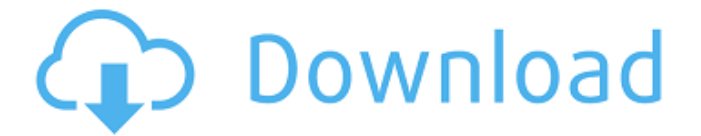

#### **Download Photoshop Cs6 For Windows 10 Crack With Registration Code Free For PC (2022)**

If you would like to learn how to use Photoshop's layers and work with them to create, manipulate, and retouch images, check out `www.gimp-tutorials.com`. The site has good tutorials that teach beginners how to use Photoshop's layered approach to image composition. PSD files are created from the Photoshop application. However, it's common for people who create images in Photoshop to then save their work as a.jpg,.gif, or.png image file. However, Photoshop keeps the.psd files as an archive of the file manipulation you do to a photo. If you want to use that.psd file to open and edit that image, you must import it into the Photoshop application. The following steps show you how to import a Photoshop file as a.jpg file: 1. Click the Import button from the Adobe Bridge window. The file browser opens. 2. Navigate to your Photoshop files and click the Adobe Camera Raw option and navigate to the Photoshop file you want to import. 3. Click Open and the file is imported into your image. Photoshop has many other features that are readily available for use. To familiarize yourself with them, start by reading this book's "Getting to Know Photoshop" section. Photoshop is a fairly large application that can take some time to learn. However, you can get from learning the basics to editing an entire image with the help of many online resources that help you walk through Photoshop's features and features. Here are a few examples of places you may want to check out to help you learn how to use Photoshop in your own creative workflow: • Adobe Photoshop Product Gallery • Adobe Tutorial Zone • Bruno Pascal Education • Hal Leonard Learning Center • HD2Education • Live Photo Lab • National Geographic Learning Center • Nuke Education • NukeXchange • NukeXchange Free Student Edition • Photo Fun 4 Less • PhotoFunStudio (www.photofunstudio.com) • Photoshop.com • Photoshop Quick Tips • Photoshop Riffs (`www.photoshoperiffs.com`) • The Digital Photography School • PixelStick.com • The Photographic Idiots • yDIP • yPhoto (`www.yphotography.com`)

#### **Download Photoshop Cs6 For Windows 10 Crack Activation Code**

For photographers, Photoshop Elements offers basic editing features that are a starting point for a level of refinement later on with the more advanced features. It includes an array of tools that is similar to Elements 6, including options for applying filters, adjusting brightness and contrast, adjusting color, cropping and straightening, red eye correction, retouching, increasing and decreasing saturation, and several more options. Photoshop Elements also adds several tools that allow you to create more than just basic images. For example, you can use the Clone Stamp tool to create a duplicate of an object or to smooth out imperfections. You can create text effects such as drop shadows, watermarks and other visual effects. Editor's note: This article was originally posted on June 23, 2017. While there are many features in Photoshop that photographers like to use, not every option found in the full Photoshop is available in Photoshop Elements. In this post, we will take a look at some of the features that Photoshop Elements offers, but that we would not typically use, or would only use as a last resort. Edit image quality Photoshop Elements provides only basic image editing options, and those options are limited. However, Photoshop Elements does have one advantage over the full version - image quality. When you make changes to an image in Photoshop Elements, it is only saved as a photo. This photo can then be saved at a larger resolution and the loss in image quality is minimal. The larger image can then be opened in the full Photoshop to be saved as a complete image. However, if you make several changes to an image, you may find that the image data can be large enough that it would be faster to work with an image at full resolution. This is a 10-second video showing the image quality with an image that I edited in Photoshop Elements, then converted to a

24-bit JPEG and saved as a high-resolution image. Notice how a lot of the changes that I made can still be seen even when the JPEG image is much larger than my original. This video is only showing an 8x8 pixel area of the 24-bit image. The full-sized version is available on YouTube. If you work with large images, it may be worthwhile to convert images to larger image files, even in Photoshop Elements. Take advantage of the preview window Many of the tools in Photoshop Elements provide a small preview window where you can see how the tool 05a79cecff

## **Download Photoshop Cs6 For Windows 10**

0 8 \* x + 6 1 1 . C a l c u l a t e j (- 6) . - 1 L e t c (r ) = - r \* \* 3 - 6 \* r \* \* 2 - r - 5 . L e t q (k ) = - 5 \* k \* \* 3 - 3 3 \* k \* \* 2 - $6 * k - 27$ . Let  $w(u) = 13 * c(u) - 2 * q(u)$ . Determine  $w(-6)$ . 1 Let  $s(d) = -d * * 3 - 4 * d * * 2 - 6 * d - 3$ . Suppose - 5 \* i = 17 + 3. L e t j (q) = -2 \* q + 6. L e t p b e j (6). L e t w

### **What's New in the Download Photoshop Cs6 For Windows 10?**

The Ukrainian Ministry of Foreign Affairs (MFA) has said that Kiev has received no information from the Russian side regarding implementation of the Minsk agreement, but the document has been delivered to the Kiev government in full. "The Russian side has not submitted any drafts or offered any information on fulfillment of the tasks contained in the Minsk agreements," the ministry said in a statement on August 7. The statement also said that this was the first time that Russia and Ukraine have held a round of talks on issues of the implementation of the deal on the settlement of the situation in Donbas. The Ministry recalled that Ukraine had confirmed that it was ready to start implementing the Minsk agreements in full and in particular to withdraw all its forces from the territories occupied by Russia in Donbas by the end of December 2015. It also said that Russia must fulfill its commitments contained in the Minsk agreements, provide adequate guarantees for the preservation and protection of the rights of the people of the Republic of Ukraine. The statement also said that Moscow must give the green light to "transit" equipment to Ukraine.O: Upload to Google Cloud bucket with different files I'm trying to upload multiple files to my bucket in GCP. It seems like the command and Google Cloud docs ( are not working for me. Here is what I'm trying to do (from Cloud documents): gsutil -m cp -f ~/myFolder/myFile.zip gs://myBucket/ This gives me an error: Error Message: (6, , 'A FileTypeError occurred. File type not acceptable for this operation. ((0, ")') What I'm trying to do is copy files from my local hard disk to the cloud storage bucket. A: use -P to specify the container and apply the filetype, something like: gsutil -m cp -f ~/myFolder/myFile.zip -P "my-Bucket/my-Folder/myFile.zip" gs://myBucket/ In order to use this web service, you have to agree to the privacy policy below. If you do not agree

## **System Requirements For Download Photoshop Cs6 For Windows 10:**

Minimum: OS: Windows XP Service Pack 3 64-bit, Windows Vista Service Pack 1 64-bit Windows 7 Service Pack 1 64-bit, Windows 8 64-bit, Windows 8.1 64-bit Processor: Intel Core 2 Duo (2.3GHz) or better, AMD Athlon X2 (2.0GHz) or better Memory: 1 GB RAM (2 GB recommended) Graphics: OpenGL 2.0-compatible DirectX 9-compatible video card Storage: 3 GB available hard drive space

Related links:

<https://www.smc-sheeva-marketing-co-ltd.com/advert/free-photo-editor-online-photoshop-cc-2020-free/> [https://www.zhijapan.com/wp-content/uploads/2022/07/Free\\_Photoshop\\_Roses\\_Brushes\\_\\_download.pdf](https://www.zhijapan.com/wp-content/uploads/2022/07/Free_Photoshop_Roses_Brushes__download.pdf) <https://greengrovecbd.com/blog/how-to-use-free-adobe-photoshop-ink-brushes-gift-also-get-51-more/> <http://marqueconstructions.com/wp-content/uploads/2022/07/leigben.pdf> [https://elmistico.org/wp-content/uploads/2022/07/Photoshop\\_CS4\\_Free\\_Download\\_For\\_Windows\\_10.pdf](https://elmistico.org/wp-content/uploads/2022/07/Photoshop_CS4_Free_Download_For_Windows_10.pdf) <https://think-relax.com/adobe-photoshop-2019-for-mac> <https://ohreally.in/wp-content/uploads/2022/07/sopdam.pdf> <https://fitadina.com/2022/07/01/photoshop-download-free-adobe-full-version/> <https://www.sensoragencia.com/wp-content/uploads/2022/07/ferrolan.pdf> <https://switmaliwilti.wixsite.com/acarburna/post/photoshop-software-free> <https://northshorerealtysanpancho.com/advert/paintfreehelpers-com-free-abr-brushes/> <http://topfleamarket.com/?p=24335> [https://lit-hollows-06362.herokuapp.com/photoshop\\_csh\\_shapes\\_free\\_download.pdf](https://lit-hollows-06362.herokuapp.com/photoshop_csh_shapes_free_download.pdf) <https://shalamonduke.com/wp-content/uploads/2022/07/yasnrayg.pdf> <http://www.simonefiocco.com/?p=21022> <http://fritec-doettingen.ch/#!/?p=18497> https://hiepsibaotap.com/wp-content/uploads/2022/07/How to Add Fonts to Photoshop.pdf <http://escortguate.com/how-do-i-download-photoshop-cs6-a3512sdmkm/> <https://www.careerfirst.lk/sites/default/files/webform/cv/photoshop-cc-trial-download.pdf> <https://endlessflyt.com/upload-your-application-images-with-photoshop-windows/>